STA431 Assignment Nine  $\begin{array}{ccc} \textcircled{1} & (a) & \textcircled{1} & \textcircled{2} & \textcircled{2} & \textcircled{3} & \textcircled{3} & \textcircled{3} & \textcircled{4} & \textcircled{4} & \textcircled{5} & \textcircled{5} & \textcircled{7} & \textcircled{5} & \textcircled{6} & \textcircled{7} & \textcircled{8} & \textcircled{9} & \textcircled{9} & \textcircled{1} & \textcircled{1} & \textcircled{1} & \textcircled{1} & \textcircled{1} & \textcircled{1} & \textcircled{1} & \textcircled{1} & \$ ₩ =  $N_{R}(0, C^{T}CDC^{T}C)$  =  $N_{k}(0, D)$  $(b)$   $Var(y_i) = \lambda$ . (c) Because zero covariance implies independence  $\begin{array}{c} \hline \end{array} \qquad \qquad \mu = C^73 \iff \qquad \mu = C_4$  $\overline{\mathcal{A}}$  $(e)$  i)  $31 = C_4y_1 + C_{12}y_2 + \cdots + C_{1k}y_k$  $(i) \text{Var}(3,) = C_1^2 \lambda_1 + C_1^2 \lambda_2 + \cdots + C_{1k}^2 \lambda_k$  $iii)$   $C_{14}^2$   $\lambda_4$ (f) cov (3, 4) = cov (3,  $C_3$ ) = cov (33) C  $= \sum C = CDC^{T}C = C$ (g)  $CD = C_{ij} \lambda_i$ (h)  $Corr(\frac{1}{6}, \frac{1}{64})^2 = (\frac{cov(\frac{1}{6}, \frac{1}{64})^2}{1 \cdot \sqrt{24}})^2$  $=\frac{C_{14}}{\sqrt{7_{4}}}$  =  $C_{14}^{2}\sqrt{7_{4}}$ Same as (Ciii)

 $O(12) cov(y_2) = cov(D^{-\frac{1}{2}}y) = cov(D^{-\frac{1}{2}}c^7y)$ ŧ (i)  $y_2 = D^{-2}y = D^{-2}C^{-2}y$  $\Leftrightarrow$  =  $CD^{\frac{1}{2}}$  y 2  $(k)$  cov(3, gz) = cov(CD=g2, g2)  $=CD^{\frac{1}{2}}cov(yz) = CD^{\frac{1}{2}}$ (2) Want diagonal of cov(z, 42) cov(z, 42)<br>= (c)<sup>2</sup>) CD<sup>2</sup> = D<sup>2</sup>CTCD<sup>2</sup> = D The eigenvalues

 $QF=T_{12}$  $\sqrt{3}$  $(a) cov(f) = cov(Jgz) = Jcov(gz) JT$  $=JI_{k}J^{\dagger}=JJ^{T}=I_{P}$  As siven in  $(b)cov(3, f) = cov(3, J_{2}) = cov(3, 4)J'$  $=CD^{\frac{1}{2}}J^{\frac{1}{2}}=$  $Fron (1k)$  $(c) f' = Rf$  $(i) cor(F') = Cov(Rf) = Rev(f)R^T$ 5  $= RT_{p}R^{T} = T_{p}$  $(ii) cov(g, f') = cov(g, RF) = cov(g, f)R'$ = LR<sup>T</sup> Connelations because hoth  $(iii) cov(g, f) = L$  and  $cov(g, f') = LR$  $\overline{d}$  $d_{145}(LL) = d_{145}(LR^TRL')$  $\overline{\phantom{0}}$  $\overline{a}$ =  $diag(LR^{T}(LR^{T})^{T})$ ስ ባ ባ ባ ባ The "operation" is to me Hiply the matrix

144444444444 (3) (a) 0.730° (Cease) a (CB190)  $ECCGQ = 6.533$  $(b) 0.3302 0000022+0.9900$  $EQQ = 0.109$ (c)  $0.763^{2} + (-0.201)^{2} + 0.186^{2}$  $= 0.657$  $(d) 0.718^{2} + 0.257^{2} + (-0.274)^{2}$  $= 0.657$  $\triangleright$ 

 $(4)$ 15 (a)  $Var(e_{12}) = 1 - \lambda_{21}^2 - \lambda_{22}^2$ (b)  $1 - \lambda_{z_1}^2 - \lambda_{z_2}^2$ (c)  $\lambda_{21}^2 + \lambda_{22}^2$  $(d)$  Com(ziz) = Cov(ziz) Fie)  $= c_{0\nu} (\lambda_{31}F_{i10} + \lambda_{32}F_{i2}, F_{i2}) = c_{0\nu} (\lambda_{32}F_{i2}, F_{i2})$ 1 1 1 1 1 1 1 1 1 1 =  $\lambda$ 32  $Var(F_{i2})$  =  $\lambda$ 32  $(e)$   $2^{2}$  $(f)$  co  $Con(Z_i, F_{iz})^2$  $\frac{Q}{2}\left(\frac{Cov(\Delta_i, F_{iz})}{Wur(\Delta_i, F_{iz})}\right)$ 111111  $=\frac{(a_{1}+a_{21}+a_{31}+a_{41}+a_{51})^2}{2}$  (and any) loadings will make 5 **PPP**  $(9)$   $\lambda_{41}^{2} + \lambda_{42}^{2}$  $(h) = (\lambda_{11}^{2} + \lambda_{21}^{2} + \lambda_{31}^{2} + \lambda_{41}^{2} + \lambda_{51}^{2})$  $\overline{\phantom{a}}$ 

 $(4i)$  Com (zie, zis) =  $\lambda_{21}$   $\lambda_{31}$  +  $\lambda_{22}$   $\lambda_{52}$  [6]  $O(j)$   $O=(\lambda_{11}\lambda_{12}\lambda_{21}\lambda_{22}\lambda_{31}\lambda_{32}\lambda_{41}\lambda_{42}\lambda_{51}\lambda_{52})$  $(k)$   $\lambda_{2,1}^{2} + \lambda_{2,2}^{2} \leq 1$ (2) A disc (unit circle)  $\mathbf{r}$  $3721$ s  $(m)$  There are  $5(5-1)/2=10$  correlations and u<br>u s ÷

 $\sqrt{\mathcal{F}}$  $(5)(a)$  cov $(d_i, F_i)$  = cov $(\Lambda F_i + e_i, F_i)$  =  $A$ cov $(F_i)$  =  $= \sqrt{\Phi}$ (b)  $cov(d_i) = cov(\Lambda F_i T e_i) = \Lambda \Phi \Lambda^T + \Omega$  $(c)$   $\sum$  = cov(di) =  $\sqrt{d}$  $= 10^{-2}$   $\frac{1}{4}$   $\frac{1}{2}$   $\frac{1}{4}$   $\frac{1}{2}$  $=(\Lambda\Phi^{\frac{1}{2}})\Gamma_{P}(\Lambda\Phi^{\frac{1}{2}})^{r}+\Omega$  $= \Lambda_{2} \pm_{P} \Lambda_{2}^{T} + \Omega$ So there are two different parameter sets  $(M, \overline{I}, \Omega)$  and  $(M_2, I_7, \Omega)$  that  $y \in N$  $Hb$  Same  $\Sigma$ . (d)  $\Sigma = \Lambda \Lambda^T + \Omega = \Lambda R^T R \Lambda' + \Omega$ =  $(AR^{T})(AR^{T})^{T} + \Omega = A_{3}A_{3}^{T} + \Omega$ Again, up have two distinct parameter sets, (1, 52) and  $(1, 0)$  yielding two same  $\sum$ .  $(e)(i) Cov(3,3, F_i) = cov(\Lambda F_i + e_i, F_i) = Ncov(F_i) = \Lambda$  $Cov(3; F_i) = cov(\lambda_z F_i + e_i, F_i') = \lambda_z cov(F_i')$ <br>=  $\lambda_z cov(RF) = \lambda_z R F_i = \lambda_z$  $(11)$   $A = \Lambda^7 = A R^T (AR^T)^T = AR^T R A^T = A A^T$ Matrices are egual so diagonals are egual.

## Assignment 9, Question 6

```
> # EFA of the statclass data
> 
> rm(list=ls())> statclass = 
read.table("https://www.utstat.toronto.edu/brunner/openSEM/data/statclass.data.txt", 
header=TRUE)
> # dim(statclass); head(statclass)
> dat = statclass[,3:21]; dim(dat); head(dat)
[1] 58 19
   Q1 Q2 Q3 Q4 Q5 Q6 Q7 Q8 C1 C2 C3 C4 C5 C6 C7 C8 C9 MT Final
1 9 1 7 8 4 3 5 2 6 10 10 10 5 0 0 0 0 55 43
2 10 10 5 9 10 8 6 8 10 10 8 9 9 9 9 10 10 66 79
3 10 10 5 10 10 10 9 8 10 10 10 10 10 10 9 10 10 94 67
4 10 10 8 9 10 7 10 9 10 10 10 9 10 10 9 10 10 81 65
5 10 6 7 9 8 8 5 7 10 9 10 9 5 6 4 8 10 57<br>6 10 9 5 8 9 8 5 6 8 7 5 6 10 6 5 9 9 77
     6 10 9 5 8 9 8 5 6 8 7 5 6 10 6 5 9 9 77 64
> # (a) How many factors?
> 
> pc = precomp(data, scale = T)> Eigenvalue = pc$sdev^2 ; Eigenvalue
  [1] 4.2527781 2.4483506 1.9187278 1.3940113 1.2256366 1.1402548 0.9955204 0.8785114
  [9] 0.8083985 0.7363114 0.6619296 0.5688996 0.4426665 0.3932991 0.3232235 0.2984006
[17] 0.2544390 0.1409714 0.1176700
> # Could be 6
```

```
> # Scree plot
> plot(1:19,Eigenvalue, xlab = "Principal Component", type = "l", 
+ main = "Scree Plot of the Stat Class Data")
```
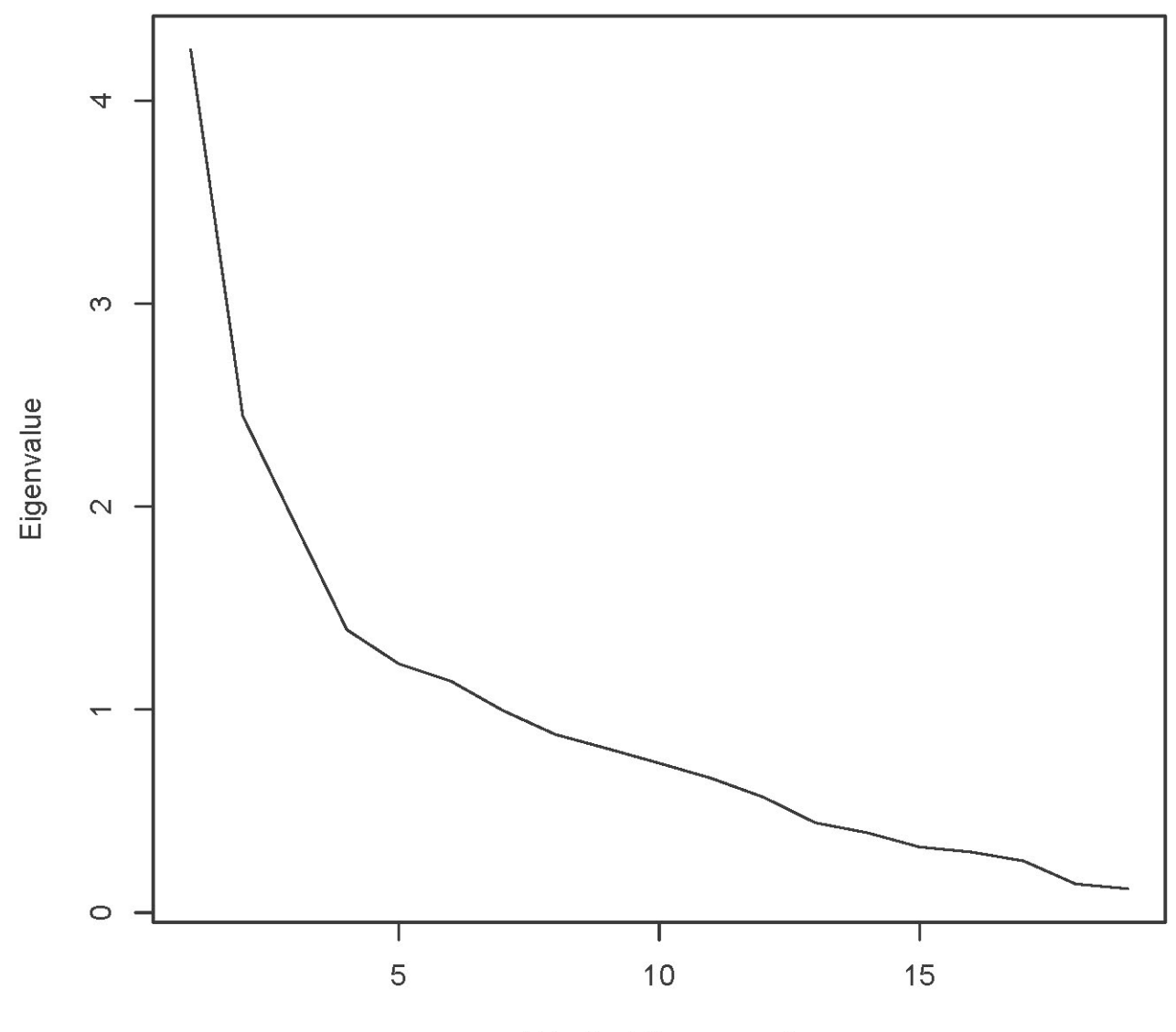

**Scree Plot of the Stat Class Data** 

**Principal Component** 

```
> # Zoom in on the first ten
> plot(1:10,Eigenvalue[1:10], type = "l", 
+ xaxy = c(1,10,9), # Tick marks on x axis
+ xlab = "Principal Component", ylab = "Eigenvalue",
+ main = "Scree Plot of the Stat Class Data")
```
**Scree Plot of the Stat Class Data** 

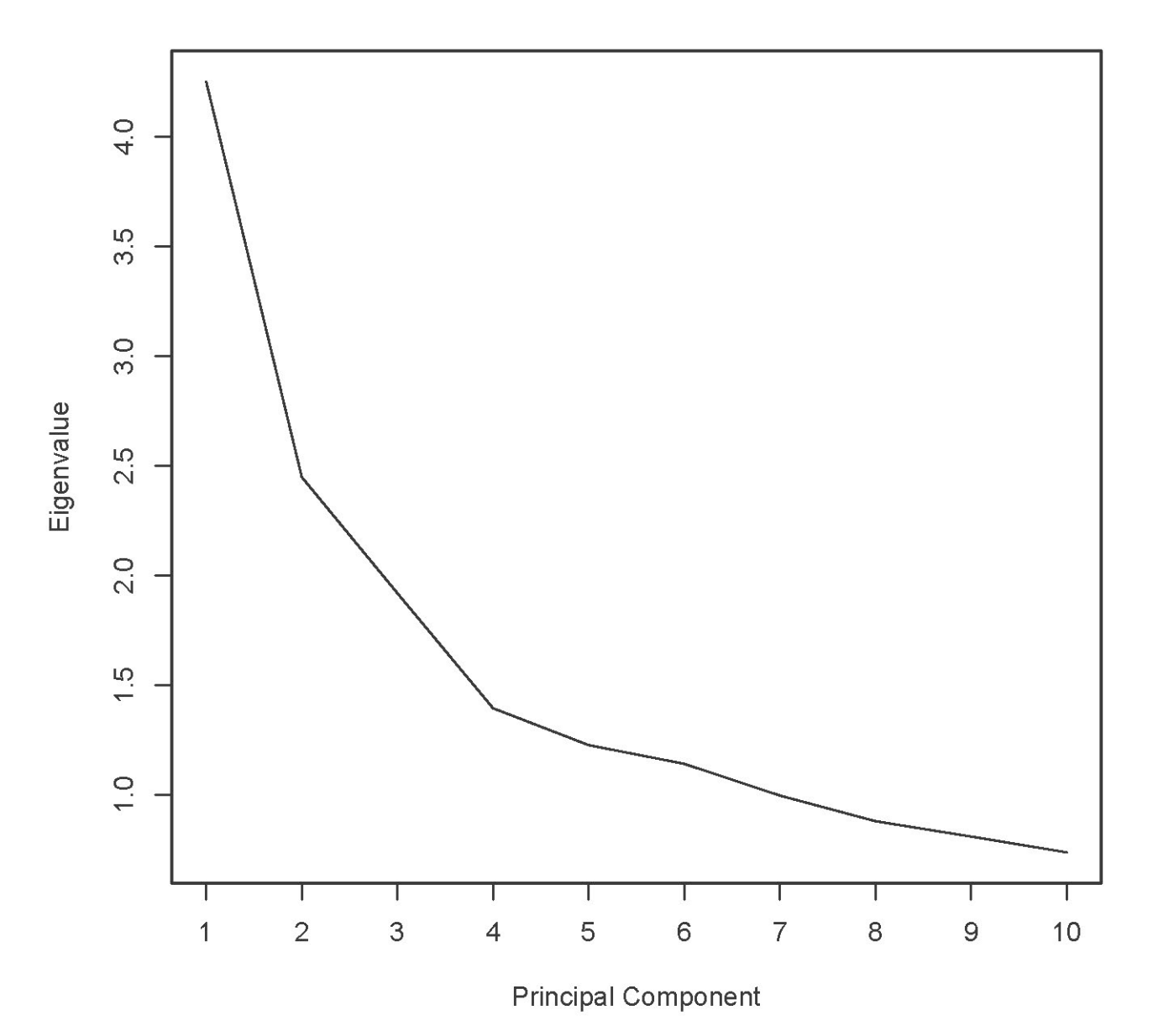

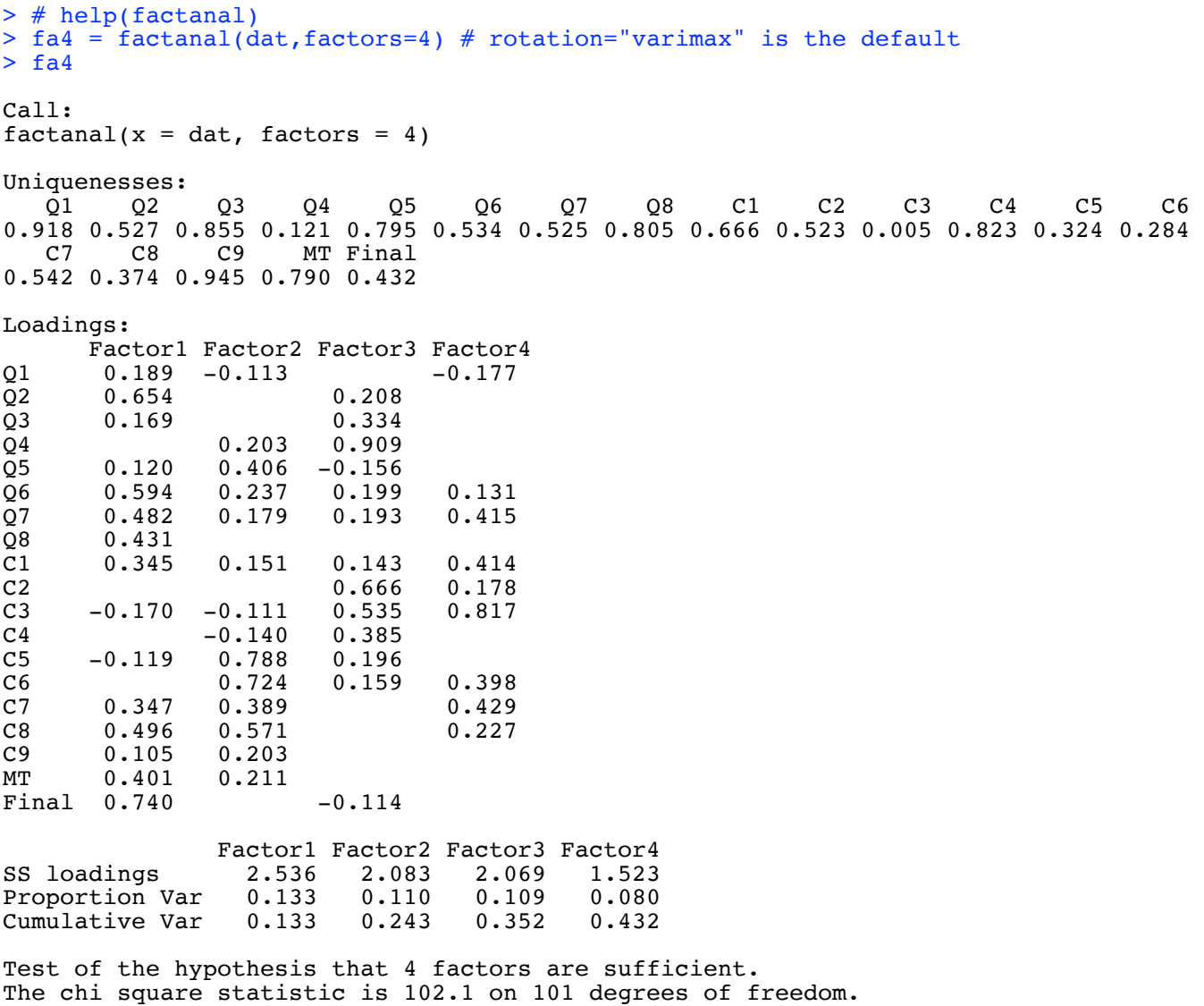

The p-value is 0.451

## > L4 = fa4\$loadings; print(L4,cutoff=0.3, sort="True")

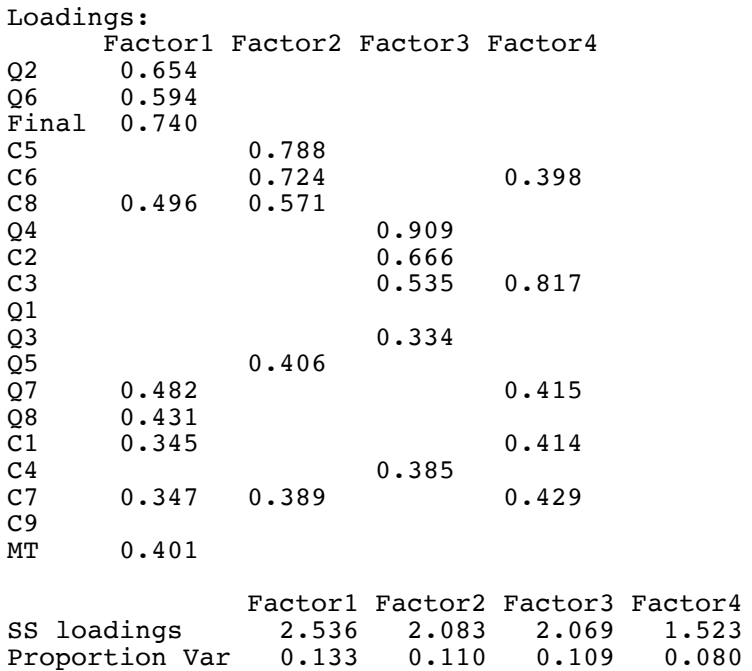

Cumulative Var 0.133 0.243 0.352 0.432

```
> 
> # Try 3 factors
> fa3 = factanal(dat, factors=3)
> print(fa3,cutoff=0.3, sort="True")
Call:
factors = 3)
Uniquenesses:
 Q1 Q2 Q3 Q4 Q5 Q6 Q7 Q8 C1 C2 C3 C4 C5 C6 
0.943 0.554 0.853 0.472 0.808 0.516 0.575 0.777 0.751 0.386 0.568 0.840 0.637 0.090 
   C7 C8 C9 MT Final 
0.577 0.381 0.942 0.796 0.565 
Loadings:
Factor1 Factor2 Factor3<br>Q2 0.654
Q2 0.654<br>Q6 0.662
\begin{array}{cccc} \overline{Q6} & 0.662 \\ \overline{Q7} & 0.519 \end{array}Q7 0.519<br>C8 0.591
                0.513Final 0.642<br>C5
C5 0.584<br>C6 0.916
C6 0.916<br>C7 0.393 0.519
C7 0.393<br>Q4
Q_4 0.718<br>C<sub>2</sub> 0.777
C2 0.777<br>C3 0.626
                         0.626
Q1 
\frac{Q3}{Q5}Q5 0.467 0.353
Q8 0.467<br>C1 0.423
C1 0.423<br>C40.398
C9<br>MT
       0.424
                Factor1 Factor2 Factor3<br>2.795 2.131 2.044
SS loadings 2.795 2.131 2.044
Proportion Var 0.147 0.112 0.108
Cumulative Var
Test of the hypothesis that 3 factors are sufficient.
The chi square statistic is 137.51 on 117 degrees of freedom.
The p-value is 0.0946
```

```
\geq> # Try 2 factors
> fa2 = factanal(dat,factors=2)
> print(fa2,cutoff=0.3, sort="True")
Call:
factors = 2)Uniquenesses:<br>01 02
 Q1 Q2 Q3 Q4 Q5 Q6 Q7 Q8 C1 C2 C3 C4 C5 C6 
1.000 0.761 0.924 0.479 0.842 0.594 0.619 0.826 0.734 0.417 0.564 0.842 0.830 0.571 
    C7 C8 C9 MT Final 
0.638 0.329 0.926 0.833 0.781 
Loadings:
Factor1 Factor2<br>Q6 0.606
Q6 0.606<br>Q7 0.509
Q7 0.509 0.350<br>C6 0.548 0.359
C6 0.548<br>C7 0.589
C7 0.589<br>C8 0.818
C8 0.818<br>Q4
Q_4 0.722<br>C<sub>2</sub> 0.764
C2 0.764<br>C3 0.660
                 0.660
\frac{Q1}{Q2}0.467
\frac{Q3}{Q5}\overline{Q}5 0.380<br>08 0.415
Q8  0.415<br>C1  0.467
C1 0.467<br>C4C4 0.331 0.386
        0.331
C9<br>MT
        0.406
Final 0.449 
                Factor1 Factor2<br>3.257 2.234
SS loadings 3.257 2.234<br>Proportion Var 0.171 0.118
Proportion Var 0.171 0.118<br>Cumulative Var 0.171 0.289
Cumulative Var 0.171
Test of the hypothesis that 2 factors are sufficient.
The chi square statistic is 187.03 on 134 degrees of freedom.
The p-value is 0.0017 
> # (d) I guess I will settle for 4.
> # (e) Get communalities 2 different ways, and use cbind to display them > # side by side.
         side by side.
> 1s(fa4) [1] "call" "converged" "correlation" "criteria" "dof" 
 [6] "factors" "loadings" "method" "n.obs" "PVAL" 
[6] "factors" "loadings" "method"<br>[11] "rotmat" "STATISTIC" "uniquenesses"
```

```
> commun = diag(L4 % * t(L4))
> cbind(commun, 1-fa4$uniquenesses)
commun<br>0.08240676
Q1 0.08240676 0.08240312<br>Q2 0.47306931 0.47307067
Q2 0.47306931 0.47307067<br>Q3 0.14456256 0.14456023
\overline{Q}3 0.14456256 0.14456023<br>\overline{Q}4 0.87859474 0.87859464
Q4 0.87859474 0.87859464<br>Q5 0.20510501 0.20511097
Q5 0.20510501 0.20511097
Q6 0.46588629 0.46588706<br>Q7 0.47453865 0.47453844
        Q7 0.47453865 0.47453844
Q8 0.19479587 0.19479909<br>C1 0.33373977 0.33374219
C1 0.33373977 0.33374219<br>C2 0.47704598 0.47704520
C2 0.47704598 0.47704520<br>C3 0.99500540 0.99500000
C3 0.99500540 0.99500000<br>C4 0.17678212 0.17678212
C4 0.17678212 0.17678212<br>C5 0.67617032 0.67616986
C5 0.67617032 0.67616986<br>C6 0.71553982 0.71553934
C6 0.71553982 0.71553934<br>C7 0.45838861 0.45838767
C7 0.45838861 0.45838767
        0.62609996 0.62610066
C9 0.05544739 0.05543382<br>MT 0.20960873 0.20961304
        0.20960873 0.20961304
Final 0.56785720 0.56785778
> # (f, g) See output above.
> # (h)> 
> print(L4,cutoff=0.3, sort="True")
Loadings:
Factor1 Factor2 Factor3 Factor4<br>02 0.654
Q2 0.654<br>Q6 0.594
         Q6 0.594 
Final 0.740 
C5 0.788<br>C6 0.724
C6 0.724 0.398<br>C8 0.496 0.571
C8 0.496<br>Q4Q_4 0.909<br>C<sub>2</sub> 0.666
C2 0.666<br>C3 0.535
                                         0.817
\frac{Q1}{Q3}\frac{Q3}{Q5} 0.406 0.334
Q5 0.482<br>Q7 0.482
Q7 0.482 0.415<br>Q8 0.431
Q8  0.431<br>C1  0.345
C1 0.345 0.414<br>C4 0.385C_1 0.347 0.389 0.385
                    C7 0.347 0.389 0.429 
C9<br>MT
         0.401
                     Factor1 Factor2 Factor3 Factor4
SS loadings  2.536  2.083  2.069  1.523<br>Proportion Var  0.133  0.110  0.109  0.080
Proportion Var 0.133 0.110 0.109 0.080
Cumulative Var
```
> # (i) Estimated reliability of the final exam as a measure of Factor 1  $> 0.740^{\circ}2$ [1] 0.5476